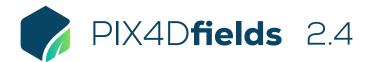

## **FEATURE LIST**

|                        | Features                                   |          | Advantages                                                                                                    |
|------------------------|--------------------------------------------|----------|----------------------------------------------------------------------------------------------------|
| INPUTS                 | Multispectral images                       | Ţ        | Import nadir images from multispectral sensors in TIFF or JPEG format                                                                                                    |
|                        | RGB images                                 | Ģ        | Import nadir images from standard RGB sensors in JPEG format                                                                                                    |
|                        | Pre-processed maps                         | Ģ        | Import orthomosaics or vegetation index maps already processed in other Pix4D products<br>(import as geoTIFF)                                                                          |
|                        | Field boundaries                           | Ţ        | as GeoJSON, KML or Shapefile). Includes support for sub-boundaries and obstacles within a field.                                                                                       |
|                        | Geotagged images                           | Ţ        | Import GPS tagged images as geolocated annotations directly on a layer (import as JPEG or TIFF)                                                                                        |
|                        | Annotations                                | Ţ        | Import annotations (point, line, polygon) directly on a layer (import as GeoJSON, KML or Shapefile)                                                                                    |
|                        | Satellite data import                      | Ţ        | Enhance your mapping experience with Sentinel-2 satellite data for your fields                                                                                                    |
|                        | Easy to use interface                      | Ģ        | An easy to use and intuitive interface developed for agriculture users                                                                                                    |
|                        | Lightweight and robust                     | <b>P</b> | Lightweight to work on a mid-range computer in the field without requiring an internet<br>connection or the cloud for processing                                                       |
|                        | Dashboard project organization             | Ţ        | Organize your projects (Farm, Client, Organization), and include key crop information                                                                                                  |
|                        | Accurate Processing                        | <b>P</b> | "Accurate processing" mode for high resolution digital surface models (DSM), improved geolocation and datasets with strong elevation changes                                           |
|                        | Fast processing                            | <b>P</b> | Generate high-resolution 2D maps from aerial images in minutes, offline and locally processed                                                                                          |
|                        | GPU enhanced fast processing               | Ţ        | Improve processing speeds significantly when suitable GPU is available compared to standard CPU                                                                                        |
|                        | Rig relative calibration                   | Ţ        | Optional recalculation of the rig relatives to improve band alignment for supported multispectral cameras                                                                              |
|                        | Radiometric correction                     | Ţ        | Generate orthomosaics / indices that can be compared in different weather conditions when<br>using multispectral imagery                                                               |
|                        | Field boundary editor                      | <b>P</b> | Create or import a field boundary to trim layers to a specific area of interest                                                                                                    |
|                        | Index generator                            | <b>P</b> | Automatically generate predefined indices e.g. LCI, NDRE, NDVI, TGI, VARI                                                                                                    |
|                        | Index calculator                           | <b>P</b> | Create custom indices by inputting an index formula which can be saved and reused                                                                                                    |
|                        | Zonation tool                              | Ţ        | Create custom zones based on information from vegetation $% \left( {{\mathcal{T}}_{{\mathcal{T}}}} \right)$ index maps with between 2 and 7 classes                                    |
| TOOLS AND<br>FUNCTIONS | Targeted Operations / Prescription<br>Maps | Ţ        | Create highly customizable variable rate and spot spraying prescription maps for spray drones, tractors, and field sprayers.                                                           |
|                        | Comparison tool                            | <b>P</b> | Compare different maps side-by-side using split or double screen                                                                                                    |
|                        | Annotations tool                           | Ţ        | Annotate areas of interest with a title, description and option to attach images including geolocated images                                                                           |
|                        | Measurement tool                           | Ţ        | Measurement tools to quickly measure distances and areas for analysis in the field                                                                                                    |
|                        | Statistics                                 | <b>P</b> | Layer and annotation statistics including area size, mean height or index value and standard deviation                                                                                 |
|                        | Advanced layer visualization               | Ţ        | Adjustable histogram value ranges including equalization to provide control over data values of interest                                                                               |
|                        | PDF report generator                       | Ţ        | Share your maps with all project stakeholders for seamless collaboration using the PDF report export tool                                                                              |
|                        | Export tool                                | Ţ        | Export projects or individual layers with adjustable control for image size and format to your computer for further use                                                                |
|                        | Share to PIX4Dcloud                        | Ţ        | Upload PIX4Dfields outputs (orthomosaic, surface model, index layers, annotations) directly to PIX4Dcloud for sharing                                                                  |
|                        | Pan-sharpening                             | <b>P</b> | Use the Pan-sharpening function for higher resolution images                                                                                                    |
|                        | Magic tool                                 | Ţ        | Al-assisted selection tool to quickly detect and select weed nests, damage, and other anomalies in orthomosaic and index layers (exportable as Shapefile, GeoJSON, KML and PDF report) |
|                        |                                            |          | 1 2                                                                                                    |

1|2

| OUTPUTS  | Orthomosaic           | Ţ        | A visual map of the field for crop scouting and assessment with options to set map resolution and quality (export as geoTIFF)                                                                             |
|----------|-----------------------|----------|----------------------------------------------------------------------------------------------------|
|          | Digital surface model | Ţ        | See elevation data to help with irrigation, drainage and erosion management (export as geoTIFF)                                                                                                    |
|          | Vegetation index maps | Ţ        | A map which helps indicate plant stress areas and can assist with crop protection and crop production workflows (export as geoTIFF)                                                                       |
|          | Zonation maps         | Ţ        | A zoned map based on information from vegetation index maps for agricultural operations (export as GeoJSON, KML or Shapefile)                                                                             |
|          | Prescription maps     | Ţ        | Export highly customizable variable rate and spot spraying prescription maps for spray drones, tractors, and field sprayers (Shapefile, geoTIFF, KML)                                                     |
|          | Field boundaries      | Ţ        | Field boundaries help focus analysis to only your areas of interest (export as GeoJSON, KML,<br>Shapefile and to MyJohnDeere)                                                                             |
|          | Annotations           | Ţ        | Adding annotations to areas of interest helps convey more valuable and actionable information (export as GeoJSON, KML or Shapefile)                                                                       |
|          | PDF report            | Ţ        | An easy to share aggregated project report which can be customized with a logo and contact details, including table of contents with all exported layers and summary page for annotations (export as PDF) |
|          | Statistics            | <b>P</b> | Layer and annotation statistics can be exported as a standalone file (export as a CSV)                                                                                                    |
|          | Snapshot              | Ţ        | A quick snapshot of the current map view which can include annotations (export as JPEG or PNG)                                                                                                    |
| LANGUAGE | Language options      | Ţ        | English, Chinese, French, German, Italian, Japanese, Korean, Spanish, Portuguese, Russian,<br>Ukrainian, Polish                                                                                           |
|          |                       |          | 212                                                                                                    |

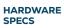

**CPU:** Quad-core or hexa-core Intel i5 (or faster)

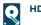

HD: SSD recommended

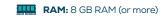

PECS

GPU: Integrated or dedicated GPU 2 GB RAM (GeForce GTX GPU 6GB RAM recommended)

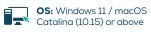

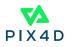